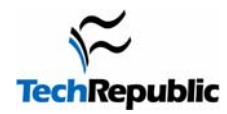

## **UNIX Command Cheat Sheets**

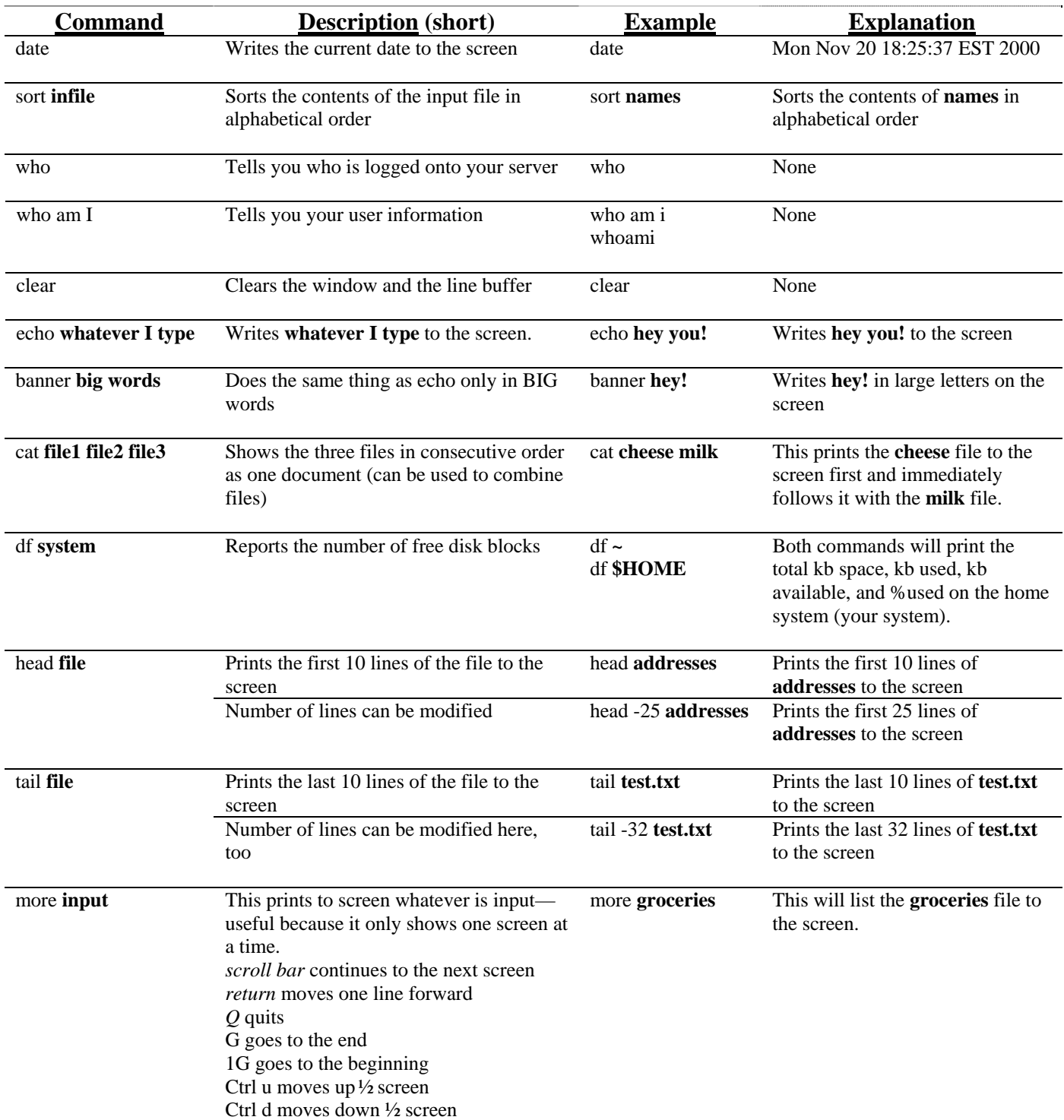

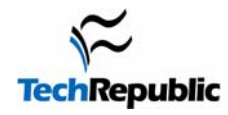

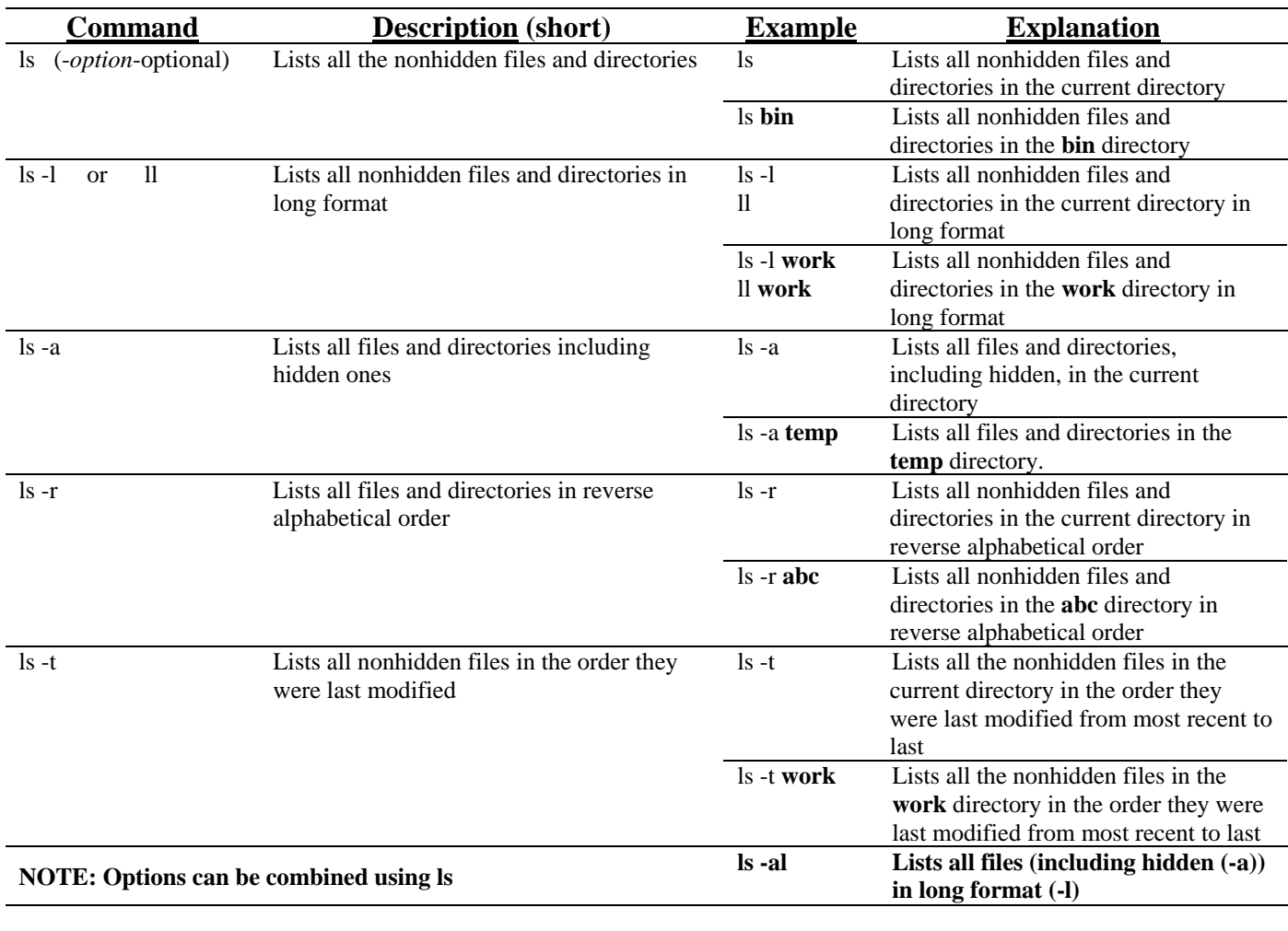

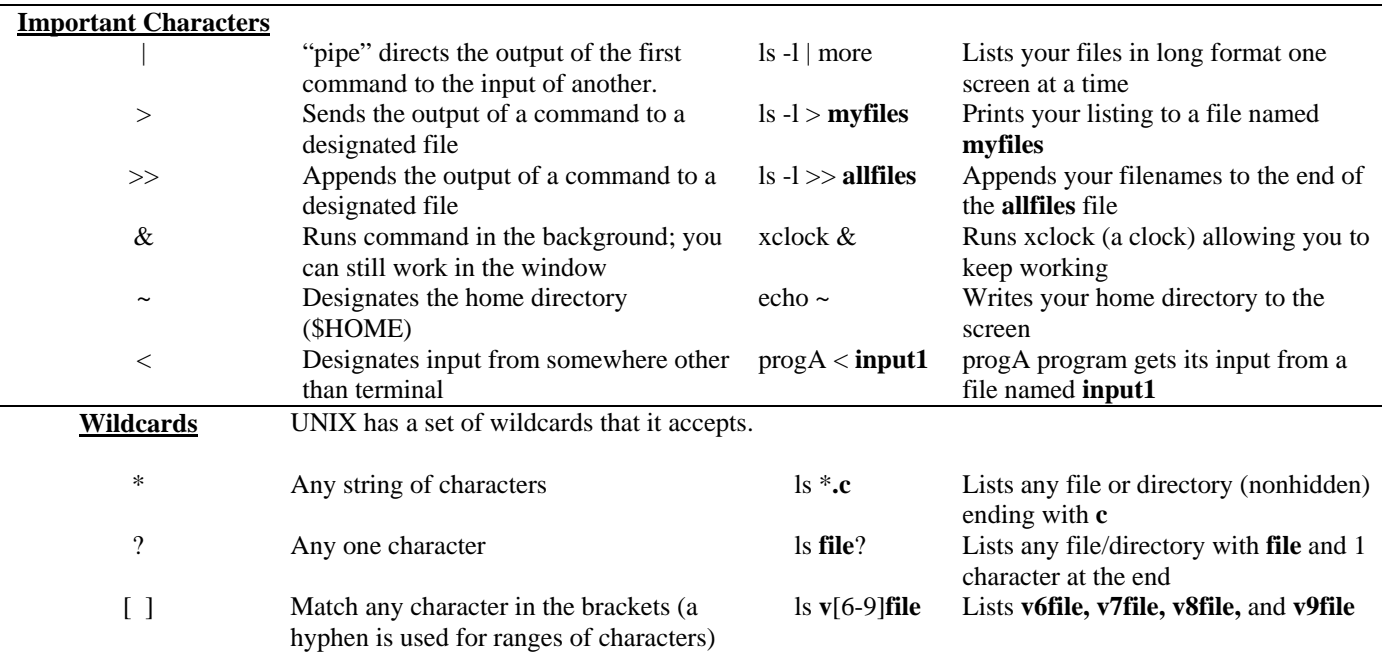

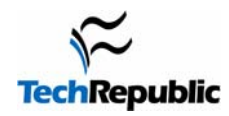

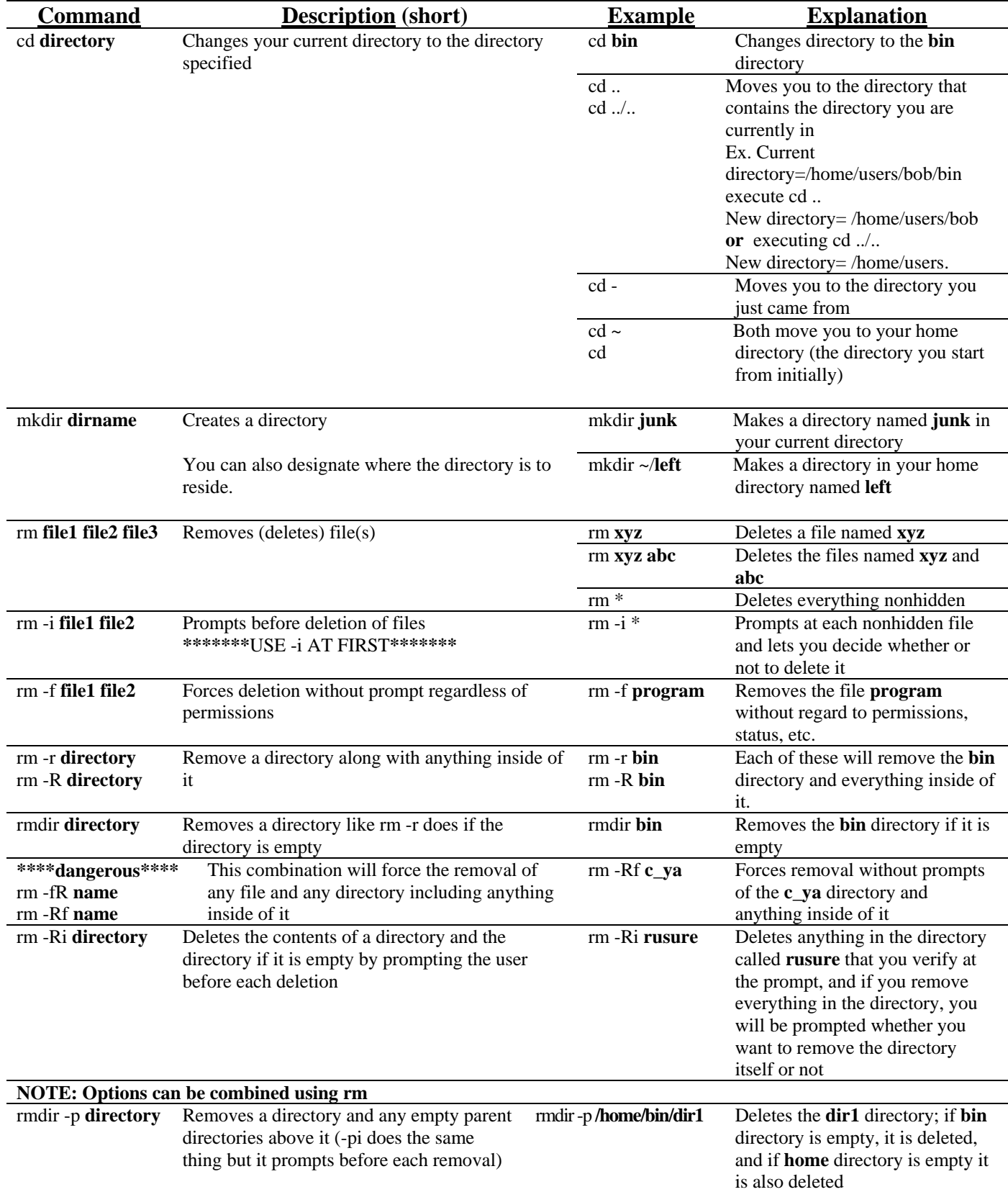

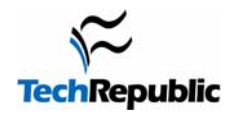

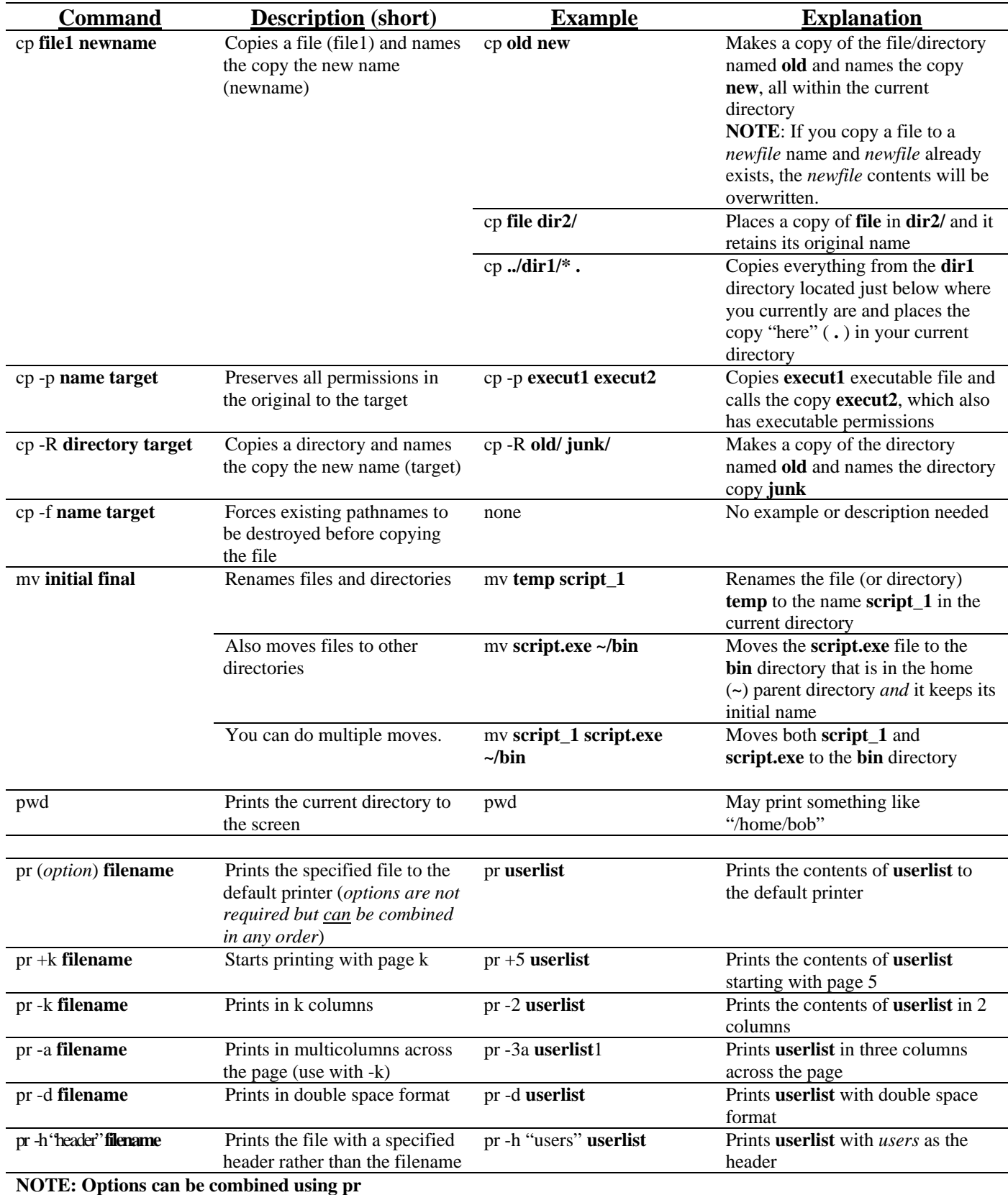

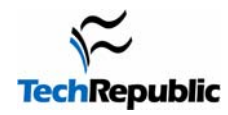

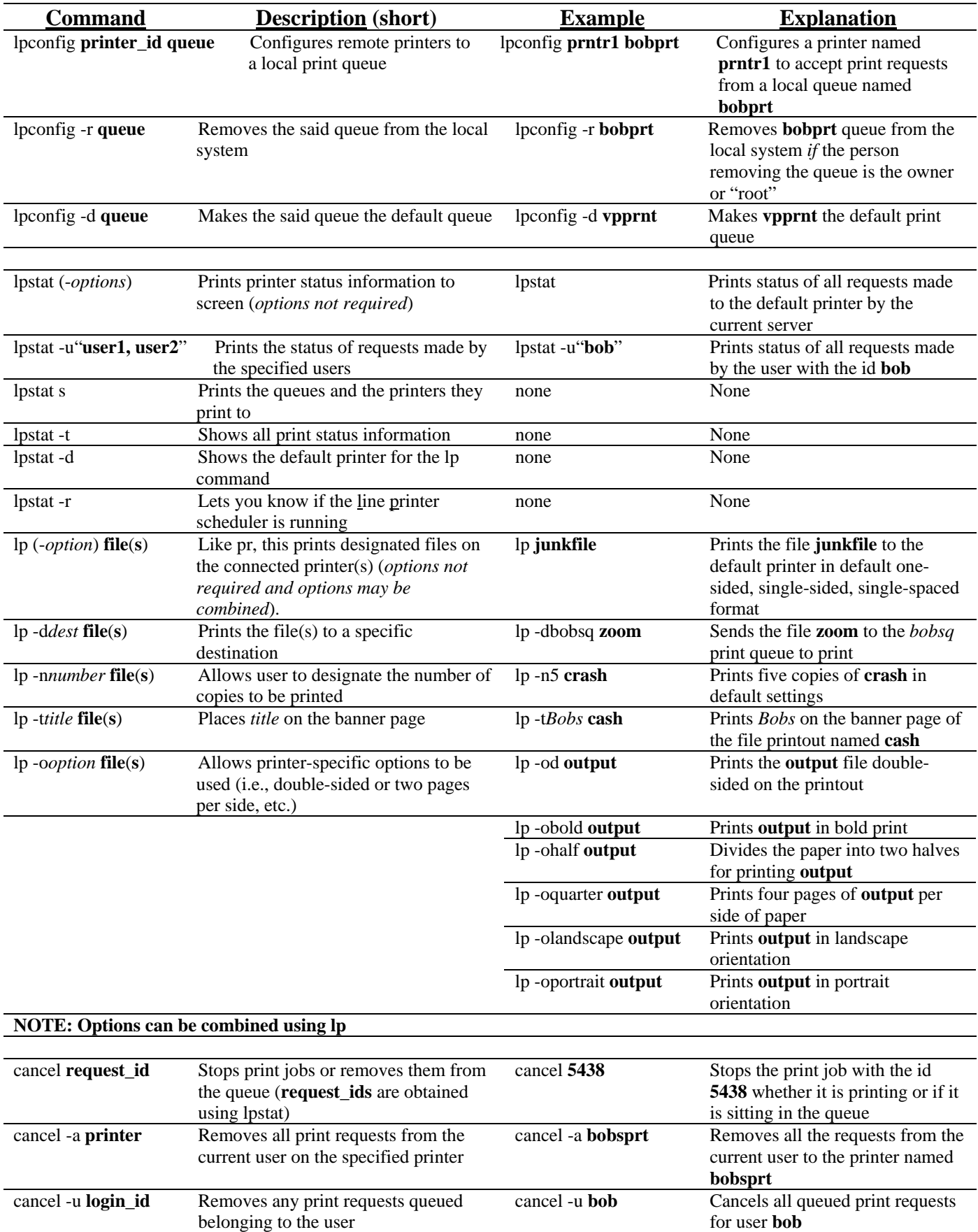

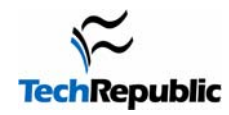

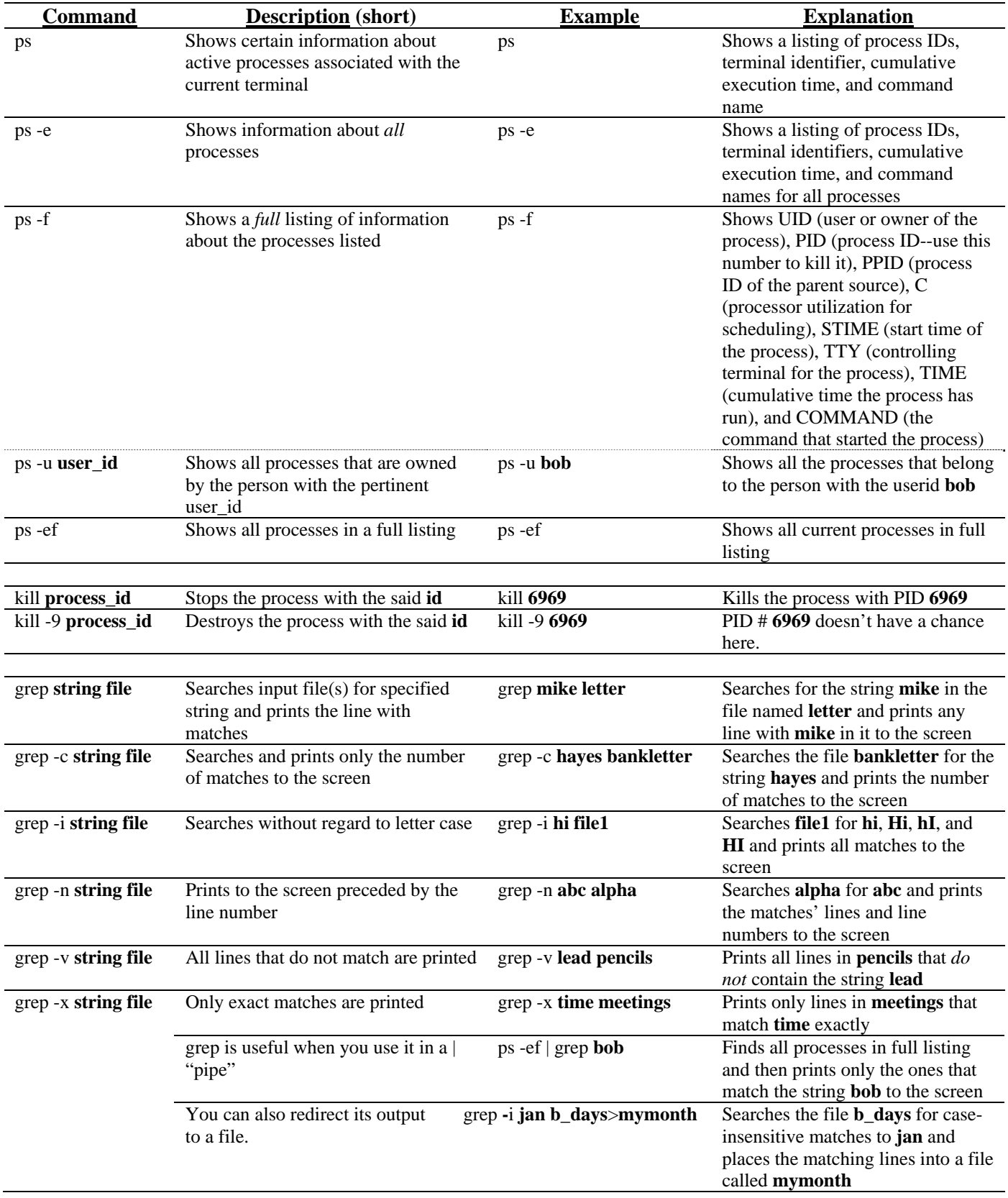

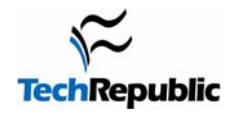

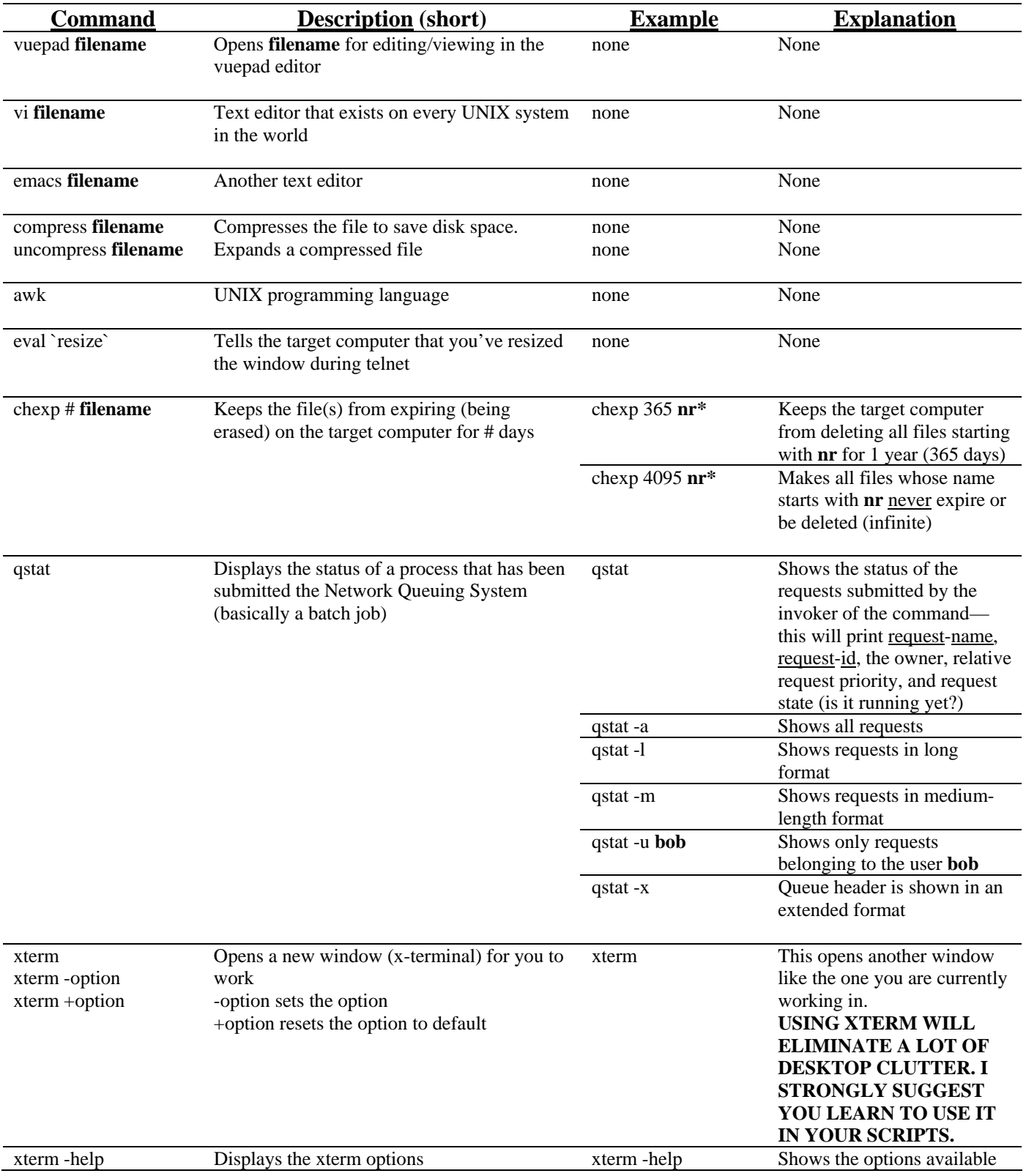

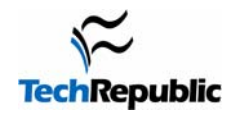

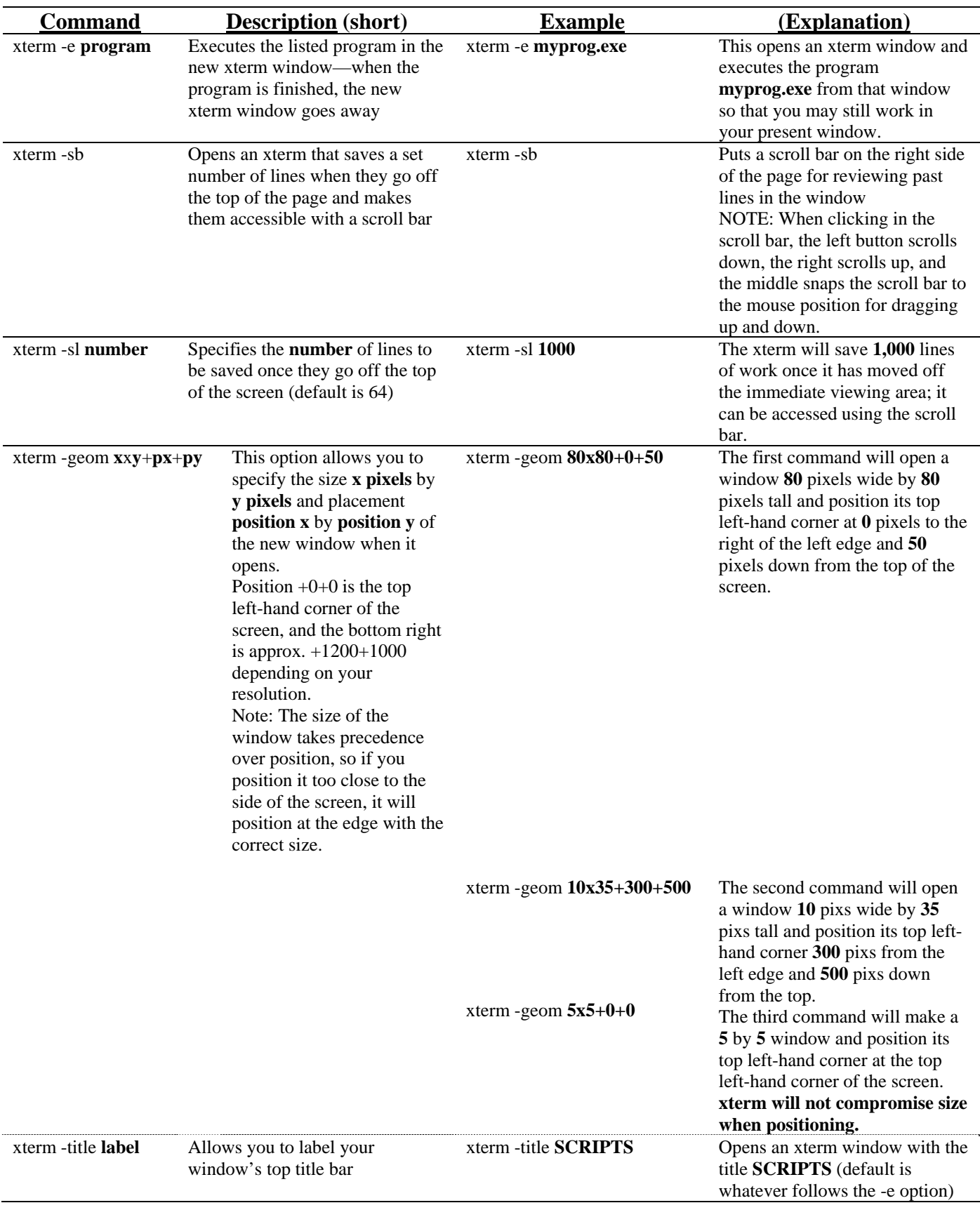

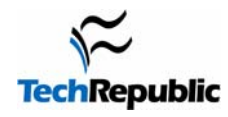

## UNIX Command Cheat Sheets

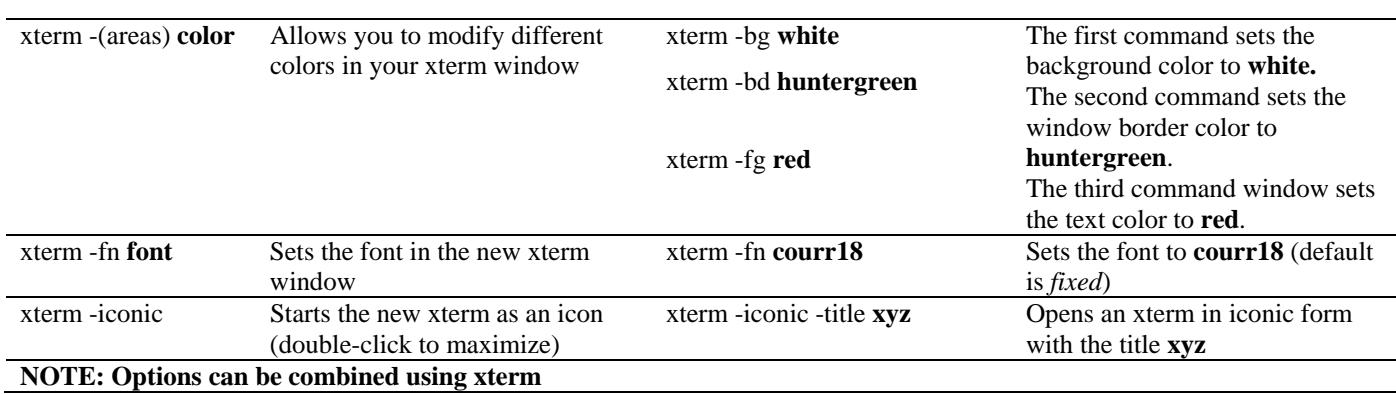